## 《抠图+修图+调色+合成+特效Phot》

+ + + + Photoshop 5

- 13 ISBN 9787115303615
- 10 ISBN 7115303614

出版时间:2013-1-1

页数:300

作者:曾宽,潘擎

版权说明:本站所提供下载的PDF图书仅提供预览和简介以及在线试读,请支持正版图书。

## www.tushu111.com

## 《抠图+修图+调色+合成+特效Phot》

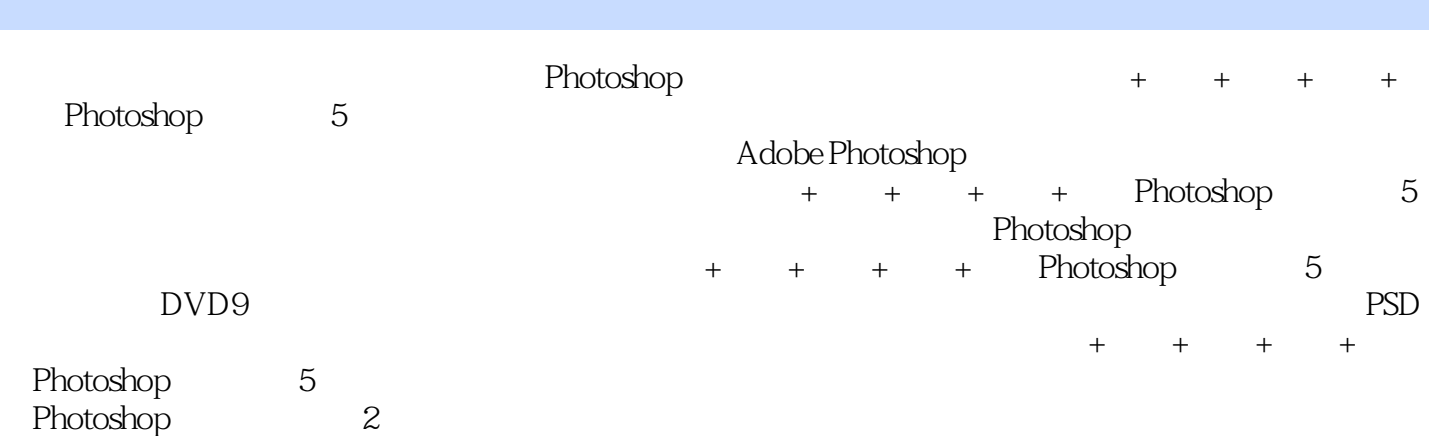

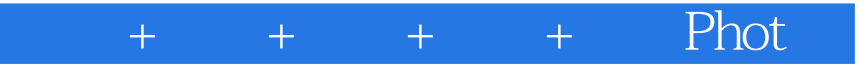

 $+\qquad+\qquad+\qquad+\qquad$  Phot

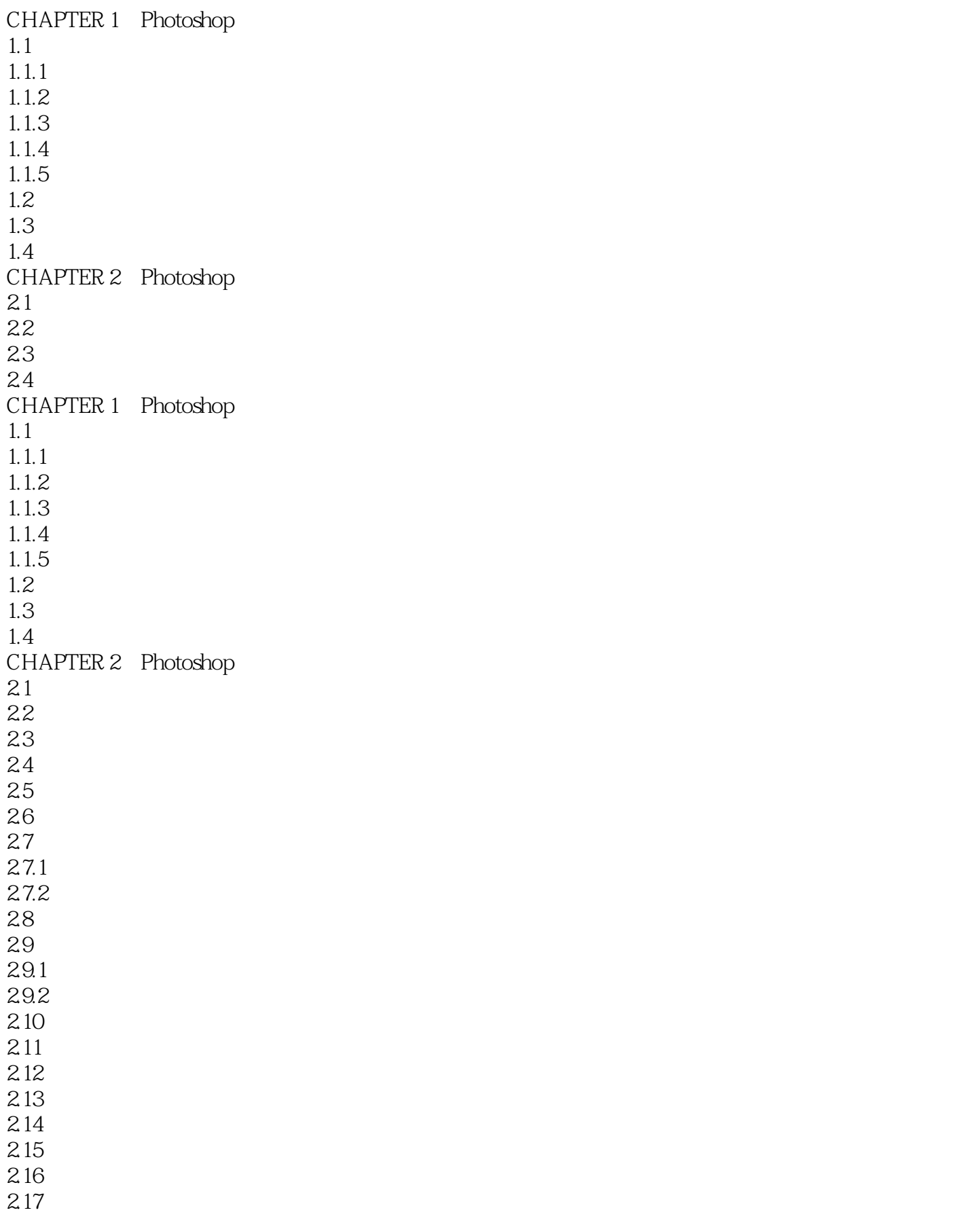

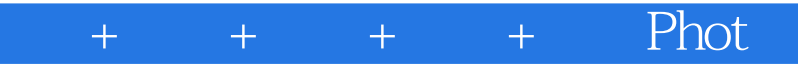

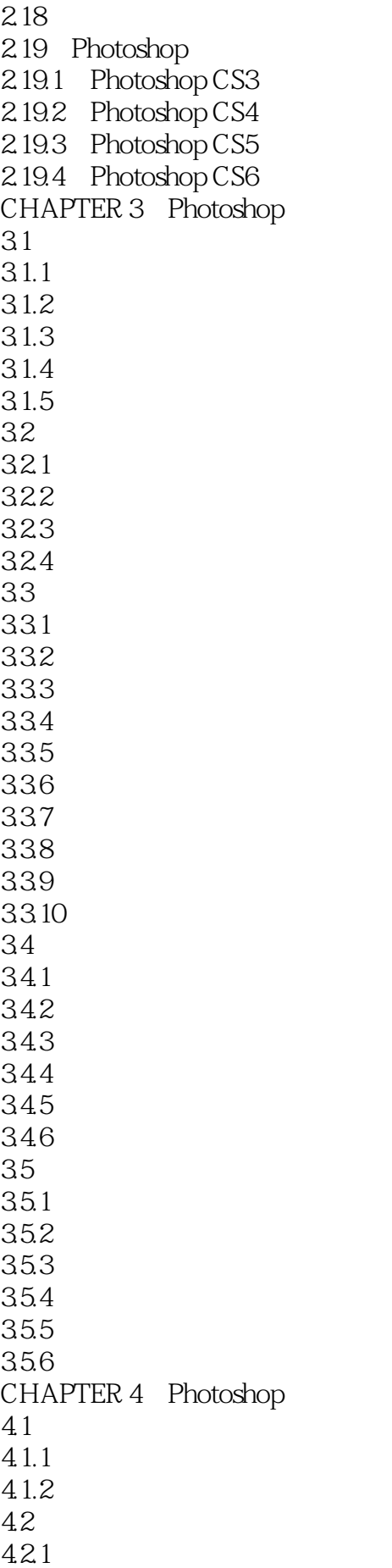

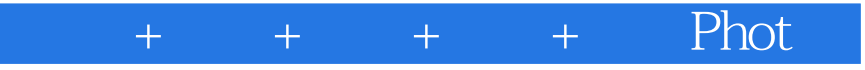

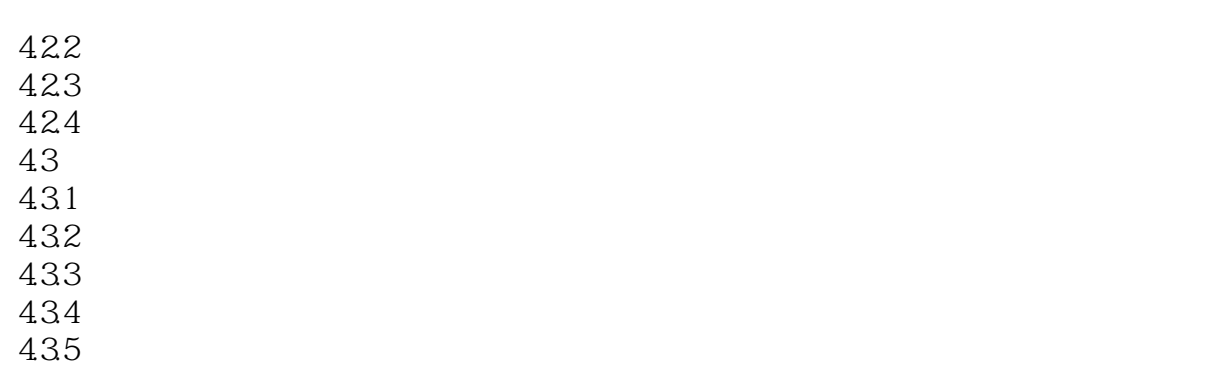

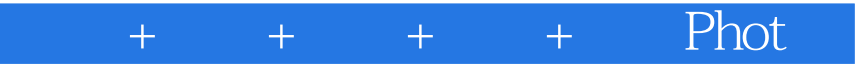

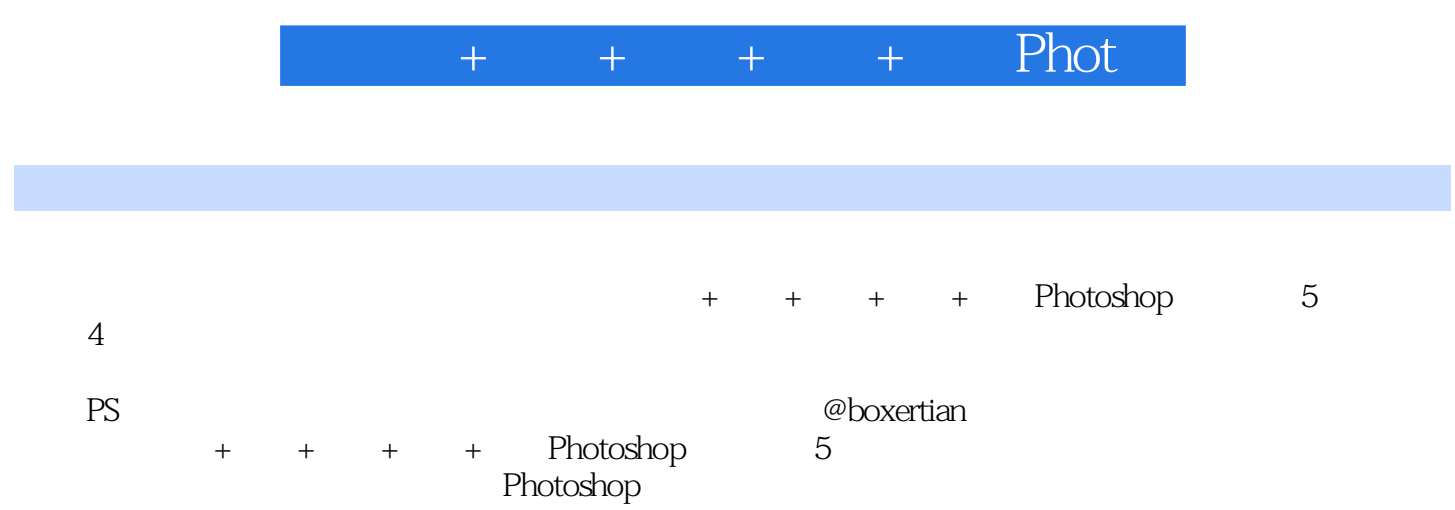

《抠图+修图+调色+合成+特效Phot》

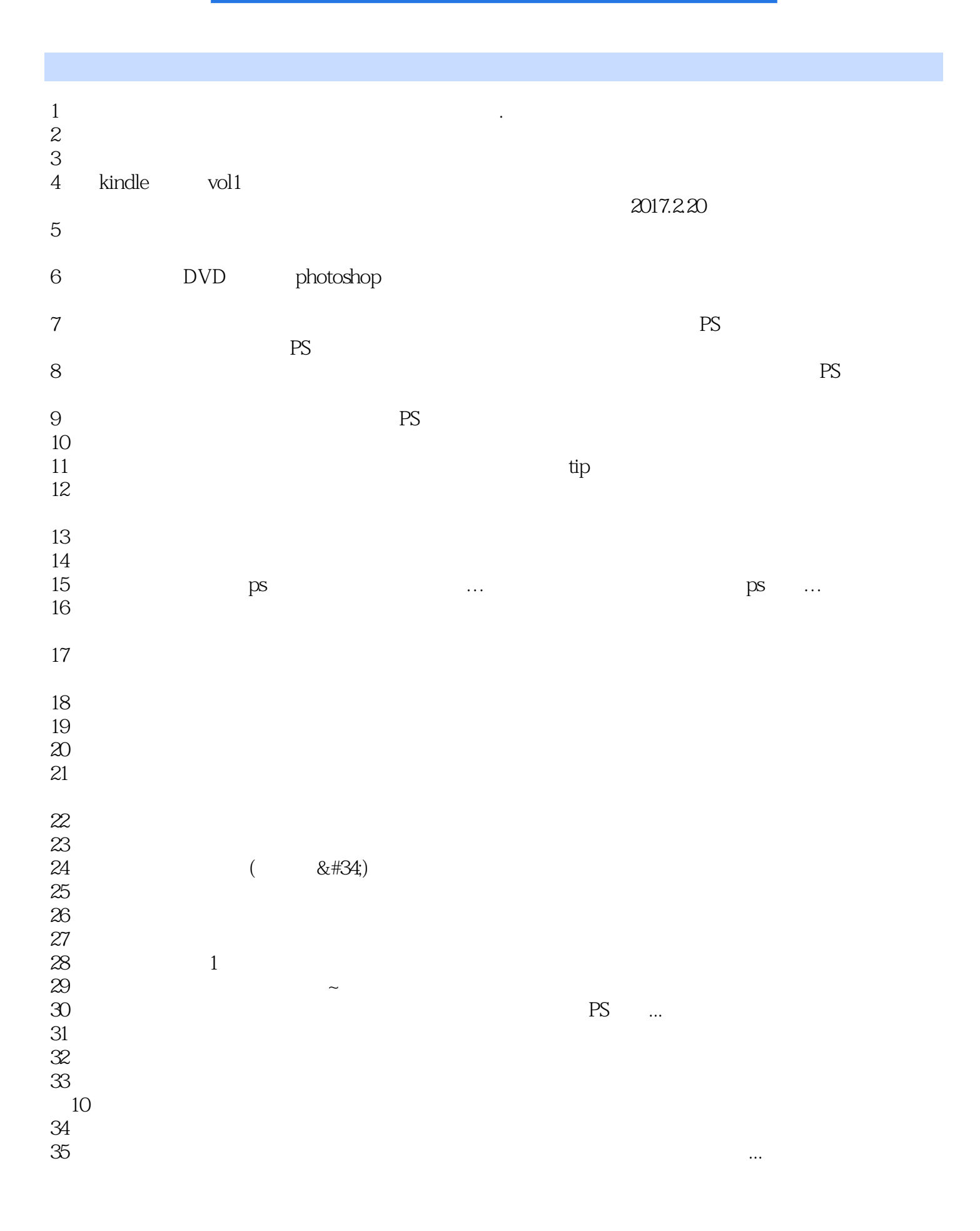

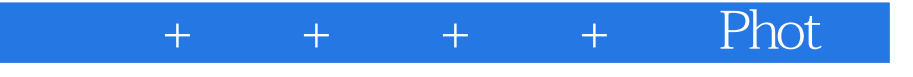

本站所提供下载的PDF图书仅提供预览和简介,请支持正版图书。

:www.tushu111.com